# **تبدیل مدل دوسویه بر اساس چارچوب اپسیلون**

لیال صمیمی دهکردی دانشکده مهندسی کامپیوترـ دانشگاه اصفهان ـ اصفهان ـ ايران samimi@eng.ui.ac.ir **:الکترونیکی پست**

بهمن زمانی دانشکده مهندسی کامپیوترـ دانشگاه اصفهان ـ اصفهان ـ ايران zamani@eng.ui.ac.ir **:الکترونیکی پست**

شکوفه کالهدوز رحیمی دانشکده مهندسی کامپیوترـ دانشگاه اصفهان ـ اصفهان ـ ايران shrahimi@eng.ui.ac.ir **:الکترونیکی پست**

**چکیده:** تولید مدلگرا<sup>1</sup> از ايدۀ ارتقای سطح تجريد به منظور خودکارسازی تولید کد اسـففاده میکنـد. در ايـن رو تولیـد، از روی مدل و با بهکارگیری مجموعه روش هايی تحت عنوان تبديل مدل، کد پیادهسازی بـه صـورت (نیمـه) خودکـار تولیـد می شـود. کلیـه فعالیتهای ممکن در اين روش با استفاده از تبديلها انجام میگیرد، به همین دلیل تبديل را قلـب و روح تولیـد مـدل $گرا میگوينـد.$ يکی از انواع فعالیتها تبديل مدل به مدل است که در سادهترين حالت، يک ارتباط تکسويه بین مدل مبدأ و مقصد تعريـ میشـود که فقط مدل مقصد از روی مدل مبدأ قابل تولید است. در حالت کلیتر، مدلهای مبدأ و مقصد مسفقالً تغییـر میيابنـد و در نفیجـه، نیاز به تبدیل دوسویه مطرح میشود. روشهای متعددی برای تعریف و اجرای يک تبديل دوسويه در سالهای اخیر ارائه شـده اسـت. در اين مقاله، با توجه به چالشهای اين روشها، روشی جديد بر مبنای چارچوب مدل راندهی ايسيلون و تکنيکـهـای رديـابی $\mu$ يـذيری برای تبديل مدل دوسويه ارائه میشود. برای نمايش قابليتها و چگونگی استفاده از روش پيشنهادی، آن را روی يک محـک شـناخته شده در زمینه تبدیل دوسویه اجرا میکنیم. از جمله قابلیتهای روش پیشنهادی پشتیبانی از صحت، جامعیت و انتشار تغییر است. **واژههاي كلیدي:** تولید مدلگرا، تبديل مدل دوسويه، رديابیپیيری، چارچوب اپسیلون

## **.1 مقدمه**

امروزه روشهای تولید نرمافزار به دنبال ارتقای سطح تجرید در جهت کاهش پیچیدگیهای برنامهها هستند. در واقع، هدف از ارتقـای سطح تجريد برنامهها اين است که برنامهنويس برای ماشین تعیین کند که **چه كاري** بايد انجام دهد، نه اين که **چگونهه** آن را انجـام دهد ]1[. يکی از جديدترين رو هايی که از ايده ارتقای سطح تجريد بـه منظـور خودکارسـازی تولیـد کـد اسـففاده میکنـد، تولیـد مدل گرا است. تولید مدل گرا، یک روش تولید است که از مدل به عنوان محصول اولیه در فرآیند تولید استفاده می کند؛ به طـوری کـه در آن، از روی مدل و با بهکارگیری مجموعه روشهايی تحت عنوان تبديل مدل، کـد پیادهسـازی بـه صـورت (نیمـه) خودکـار توليـد میشود. با توجه به آن که برنامه را میتوان ترکیبی از ساخفمان دادهها و الگوريفم در نظر گرفت، نرمافـزار را نیـز میتـوان ترکیبـی از مدلها و تبديلها دانست [2]. با در نظر گرفتن کد و مدل به عنوان مصنوعات قابل توليد، چهار نوع تبديل به صورت مـدل بـه مـدل، مدل به کد، کد به مدل و کد به کد بررسی میشود ]3[. تمرکز اين مقاله روی تبديل مدل به مدل است.

1Model-Driven Development (MDD)

**.** 

نبدیل با هدف خودکارسازی فعالیتهایی از قبیل پالایش آ، بهسازی آ، تغییر در سطح تجرید مدلها، بازبینی و تصحیح انها، مهندسی رو به جلو<sup>۲</sup>، تولید کد<sup>۵</sup> و مهندسی معکوس<sup>۶</sup> (به منظور تولید مدل سیستم از کد اجرایی) انجام میشود؛ به همین دلیل، تبدیل را قلـب و روح توليد مدل گرا میگويند [4]. در سادهترين حالت، تبديل، برای يک ارتباط تکسـويه<sup>٧</sup> بـين مـدل مبـدأ و مقصـد بـهکار گرفتـه میشود. در حالت کلیتر، مدلهای مبدأ و مقصد مسفقالً تغییر میيابند ]5[. در اين حالت، چارچوب مدل بايـد بـا اسـففاده از تبـديل مدل دوسویه غنی شود، تا بتواند سازگاری^ میان مدل مبدأ و مقصد را حفظ کند.

در تولید مدلگرا، تبديل مدل دوسويه دو وظیفه دارد ]6[: 1( بررسی سازگاری: بايد بفواند تعیین کند که چه زمانی دو مدل بر طبـ تعريف تبديل سازگار هستند؛ 2) تحميل <sup>۹</sup> (يا بازيابي) سازگاري: بايد بتواند يک جفت مدل ناسازگار را گرفته و يکي از مدلها (از قبـل تعیین شده) ,ا تغییر دهد تا سازگاری برقرار شود.

روشهای متعددی برای تعريف و اجرای يک تبديل دوسويه در سالهای اخير ارائه شده است. اکثر ايـن روشهـا از نظـر سـبک زبـان علانی<sup>۱۰</sup> هستند و همین باعث میشود که اجرای تبدیل در آنها با ابهاماتی همراه باشد [7]. همچنین زبانهای اعلانی دارای نشـانه-گذاری'' خاص و پیچیدهای هستند که تولیدکننده مجبور است آن را فراگیرد [8]. از طرف دیگر، زبـانهـای دسـتوری یـا روشهـای نکسویه نیز نمیتوانند اکثر نیازمندیهای لازم دوسویگی را فراهم کنند. در [9]، ما روشی را بر مبنای زبان اعتبارسنجی اپسیلون ۱٬ و نکنيکهای رديابیپذيری<sup>۱۳</sup> به نام EVL+trace مطرح کرديم که به حل مشکلات روشهای دوسويه ديگر همانند ابهامات ذاتی زبان-های دوسويه پرداخفه و ويژگیهای الزم دوسويگی را سهولت میبخشد. در اين مقاله، نحوه چگونگی کار با رو trace+EVL را روی یک محک<sup>۱۴</sup> شناخته شده [10] نشان میدهیم. با اجرای این روش روی نمونههای آزمون مربوط به این محک مشـاهده میشـود کـه رو پیشنهادی به خوبی ويژگیهای دوسويگی را ارضا میکند.

در ادامه مقاله، ابتدا مفاهیم اولیه تولید مدل $\mathfrak{k}$ ا از قبیل مهندسی مدل گرا، محصولات اولیه مدل، تبدیل مدل و انـواع آن در بخـش 2 بیان میشود. در بخش 3 کارهای تحقیقاتی انجام شده در زمینه تبديل مدل دوسويه بررسی میشوند. سـپس، در بخـش 4 چـارچوب اپسیلون و زبان اعفبارسنجی آن که در اين مقاله اسففاده شده معرفی میشوند. رو پیشنهادی trace+EVL، محک مـورد بررسـی، چگونگی پیادهسازی روش پیشنهادی روی اين محک و نتايج اجرا در بخش 5 ارائه خواهد شد. بخش 6 به جمعبندی مقاله میپردازد. **.2 مفاهیم اولیه**

سابقه ارتقای سطح تجريد به معرفی زبان اسمبلی به عنوان تجريدی روی کد ماشین بـازمیگردد؛ پـس از آن، زبـانهـای نسـل سـوم مطرح شدند که در آن برخی از وظايف سطح پايين ماشين را به جای برنامهنويس به برنامۀ مترجم (کامپايلر) محول میکردنـد [11]. زبانهای شیءگرا، تجريدهای باالتری مانند نوع داده تجريدی را مطر کردند. تولید مدلگرا اين سنت را ادامه داد و با معرفی تجريـد بالاتر از کد، يعنی مدل، آن را در سطوح مختلف چرخۀ حیات نرمافزار گسترش داد. به طور خلاصه، هر جهـش در تولیـد نرمافـزار، بـا رتقای سطح تجرید و در نتیجه، مستقل شدن از بنسازه<sup>۱۵</sup> منجر به نرم|فزارهایی با قابلیت حمـل بـالا، افـزایش کیفیـت، بهـرهوری و <sup>16</sup> همکنشپیيری و در عین حال، کاهش زمان عرضه محصول نرمافزاری به بازار میشود ]11[.

<sup>2</sup> Refinement

-

- <sup>3</sup> Refactoring
- <sup>4</sup> Forward Engineering
- <sup>5</sup> Code generation
- <sup>6</sup> Backward Engineering
- <sup>7</sup> Unidirectional
- <sup>8</sup> Consistency
- <sup>9</sup> Enforcement
- <sup>10</sup> Declarative
- <sup>11</sup> Notation
- <sup>12</sup> Epsilon Validation Language (EVL)
- <sup>13</sup> Traceability
- <sup>14</sup> Benchmark
- <sup>15</sup> Platform
- <sup>16</sup> Interoperability

اين رو تولید زيرمجموعهای از **مهندسی مدلگرا** است؛ مهندسی مدلگرا رو نويدبخشی را برای حل ناتوانی زبانهای نسل سوم در جهت کاهش پیچیدگی بنسازۀ نرمافزار و بیان مؤثر مفاهیم دامنه پیشنهاد میدهد ]12[. بنابراين، مهندسی مـدلگرا تکامـل یافته ابزارهای «مهندسی نرمافزار به کمک کامپیوتر<sup>۱۷</sup>» میباشد و نوع خاصی از **مهندسی مدل-مبنا**^۱ محسوب میشـود. مهندسـی مدل-مبنا فرآيندی است که مدلهای نرمافزاری در آن نقش ويژهای دارند، اگرچه ممکن است مدل، محور اصلی در تولیـد آن نباشـد ]2[. در دهه ،80 فناوری شیءگرا با اصل »هر چیز يک شیء است« بیان میشد، اما در مهندسی مدلگرا اصل مهـم بـا عبـار »هـر چیز يک مدل است« بیان میشود ]13[. میتوان **مدل** را به عنوان انفزاعی از يک سیسفم واقعی که بر طب هـدف خاصـی بـه وجـود آمده، تعريف کرد. به همان صورتی که برنامههای يک زبان برنامهنويسی بر اساس دسـتور زبـان آن نوشـته میشـوند، مـدل نيـز بايـد منطبق با زبان مدل که در اصطلاح به آن فرامدل<sup>۱۹</sup> میگوییم، باشد.

زبان مدلسازی یکپارچه <sup>۲۰</sup> میتواند به عنوان ایدهای برای تعریف فرامدل استفاده شود، البته نمیتوانـد بـه تنهـایی در همـه زمینـهها مفید باشد. بنابراین، برای جلوگیری از تنوع فرامدلهای ناسازگار نیاز به زبانی احساس میشد که با آن بتوان همه فرامدلها را تعریـف برای زبان فرا-فرامدل، اسفاندارد تسهیال <sup>22</sup> گففه میشود ]2[. گروه مديريت شیء(OMG (**<sup>21</sup>** کرد، که در اصطال به آن **فرا-فرامدل** فرا شيء ٢٢ را معرفي كرد. در شـكل 1، معمـاري چهـار لايـهاي فرامدلسـازي و تنـاظر ايـن لايـهها بـا مفـاهيم پايـهاي در زبانهـاي برنامهسازی نشان داده شده است. هر لايه بر طبق لايه بالاترش تعريف میشود و با رابطه تطابق به آن متصل میگردد. فقط بـالاترين لايه به صورت بازگشتی خود را تعريف می کند. هر فرامدل در لايۀ دو، خود زبانی برای تعريف دامنهای خاص خواهد بود. بـرای مثـال، UML زبانی برای توصی مدلهای نرمافزاری شیءگرا میباشد.

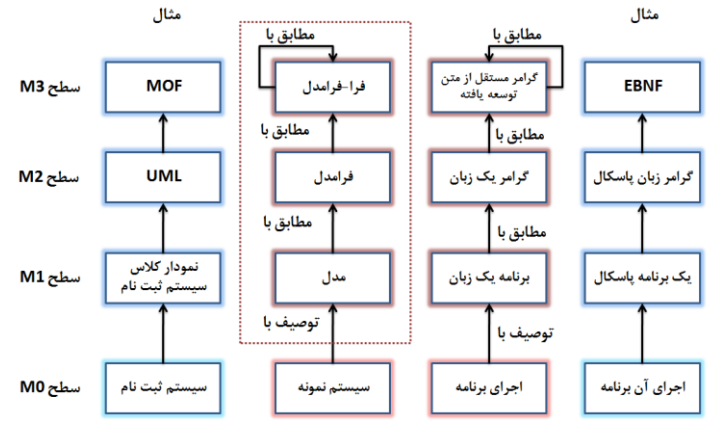

**شکل )1(:** معماری چهار اليهای تولید مدلگرا برگرففه از ]13[

#### **2-1 تبدیل مدل**

طبق ديدگاه توليد مدل گرا، مدلها و فرامدلها، شهروندان درجه يک هر فرآيند توليد محسوب می شـوند و سـازوکاری کـه مـدلهای متفاوت را به هم متصل می کند، با عنوان تبديل مدل شناخته می شود [14]. ابزارهای فرامدلسازی سه روش مختلف را بـرای تعريـف تبدیل، به عنوان یک محصول نرمافزاری ممکن میسازند، که عبارتند از [4]: 1- دستکاری مستقیم مدل\*۲ 2- نمایش میـانی^۲ و 3-کـه <sup>27</sup> اسـت . رو سوم به دلیل ارتقای سطح تجريد، قویترين نوع توصی است. زبان تبديل، يک زبان خاص دامنـه **<sup>26</sup> زبان تبدیل**

- <sup>17</sup> Computer-Aided Software Engineering (CASE)
- <sup>18</sup> Model-based Engineering (MBE)
- <sup>19</sup> Metamodel

- <sup>20</sup> Unified Modeling Language (UML)
- <sup>21</sup> Meta-metamodel
- <sup>22</sup> Object Management Group
- <sup>23</sup> Meta Object Facility (MOF) : http://www.omg.org/mof
- <sup>24</sup> Direct Model Manipulation
- <sup>25</sup> Intermediate Representation
- <sup>26</sup> Transformation Language
- <sup>27</sup> Domain Specific Language (DSL)

سازوکارهايی را برای تعريف، ترکيب و اجرای تبديل فراهم میکند [4]. با دنبال کردن اصل «هر چيزی يک مدل است»، تبديل مـدل نیز می تواند همانند يک مدل ديده شود (شکل 2).

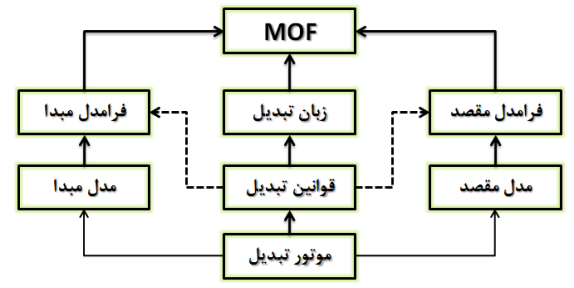

**شکل )2(:** تبديل مدل در مهندسی مدل رانده برگرففه از ]13[

همان طور که مدلهای مبدأ و مقصد با فرامدل متناظرشان تطبیق دارند، قوانین تبدیل نیز با زبان تبدیل مطابقت دارند و همه فرامدلها، يعنی فرامدل مبدأ، فرامدل مقصد و زبان (فرامدل) تبديل، با فرا-فرامدلی، يعنی لايۀ سه از معماری فرامدلسازی در شکل 1، تطبیق دارند.

## **2-2 تبدیل مدل دوسویه**

زبانهای تبديل از نظر جهت اجرا به دو دستهٔ زبان تک سويه و زبان دوسويه تقسيم میشوند. **تبــديل دوســويه**<sup>۲۸</sup> سـازوکاری بـرای نگهداری سازگاری میان دو (يا بيشتر) منبع اطلاعاتی مرتبط است [15]. تا کنـون، کاربردهـای تبـديل دوسـويه در حـوزه زبـانهـای برنامهنويسی، تبديلهای گراف، مهندسی نرمافزار و پايگاهدادهها شناخفه شـده اسـت ]15[. پـیير مفهـوم دوسـويگی در مهندسـی مدلگرا در سال 2005 توسط OMG مطرح شد که شامل يک زبان دوسويه در پروژه تبديل استاندارد QVT میشد  $[16]$ . زبانهای نبدیل دوسویه روش رسمی برای تبدیل است که در آن هر برنامه، تبدیل رو بـه جلـو<sup>۲۹</sup> و تبـدیل رو بـه عقـب<sup>۳۰</sup> را همزمـان توصـیف میکند. مزيت تبديلهای دوسويه، تضمین برقراری سازگاری توسط ساخفار زبان است ]15[. در حال حاضر دو رو برای تبديل مدل دوسويه وجود دارد [6]: 1) با نوشتن دو برنامه به يک زبان تبديل تکسويه برای انجام تبديلهای رو به جلو و معکوس، 2) بـا نوشـتن يک برنامه به يک زبان تبديل مدل دوسويه.

حتی اگر فرآيند بازيابی سازگاری بين دو مدل، به صورت دستی انجام شود، بررسی خودکار اين که مدلهـا سـازگار هسـتند يـا خيـر میتواند ارزشمند باشد ]16[؛ گاهی، بازيابی سازگاری به دلیل محدوديت در زمان اجرا، برقرار نشدن تمام شرايط و يـا وجـود چنـدين جواب (چند مدل مقصد)، به طور کامل ممکن نیست، در اين موارد تبديل به صورت جزئي انجام میگیرد [17]. اهمیت دوسـويگی در عمل بهواسطه سناریوهای کاربردی آشکار شده است؛ از جمله کاربردهـای دوسـویگی میتـوان بـه انتشـار تغییـر ۲<sup>۱</sup> ، همگامسـازی مدلسازی چندگانه™ ، تکامل نرمافزار™ و مهندسی رفت و برگشت™اشاره کرد  $[15]$ .

## **2-3 مثالی ساده از تبدیل مدل**

فرض کنید، بخواهیم يک مدل از فرامدل شیءگرا را به مدلی از فرامدل رابطهای تبديل کنیم. فرامدل ساده شدۀ شـیءگـرا در شـکل -الف، تبديل موردنظر در شکل 3–ب و فرامدل ساده شدهی رابطهای در شـکل 3–پ نشـان داده شـده اسـت. در سـادهترين حالـت، برنامه تبديل، با استفاده از دو قانون تبديل رده به جدول و تبديل صفت به ستون تعريف می شود. در صورتی که مدل مبدأ شامل يـک رده به نام Student و سه صفت به نامهای  $\,$ lastName، firstName و ID باشد، طبق تعريف تبديل رو به جلو (از مبدأ بـه مقصـد)، مدل مقصدی که حاصل میشود، بايد شامل يک جدول با نام Student با سه ستون، هـمنـام بـا صـفات باشـد کـه در شـکل 4 قابـل مشاهده است.

- <sup>32</sup> Synchronization
- <sup>33</sup> Multiview Modeling <sup>34</sup> Software Evolution
- <sup>35</sup> Round-trip Engineering

<sup>28</sup> Bidirectional Transformation (Bx)

<sup>29</sup> Forward transformation

<sup>30</sup> Backward transformation

<sup>&</sup>lt;sup>31</sup> Change propagation

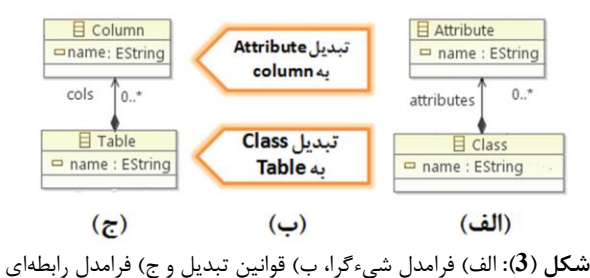

فرض کنیم پس از اجرای تبدیل، کاربر بخواهد تغییری در مدل مقصد بدهد. برای مثال، همانند شکل 4- مرحله (2 ) سـتونی بـه نـام phone را به جدول اضافه کند. در اين حالت، سازگاری بین مدل مبدأ و مقصد از بین میرود، زيرا الزم اسـت بـه ازای هـر صـفت در رده، يک سفون در جدول وجود داشفه باشد و بالعکس. اما پس از تغییر کاربر در مدل مقصد، هیچ صففی به نام phone در مدل مبـدأ نخواهد بود.

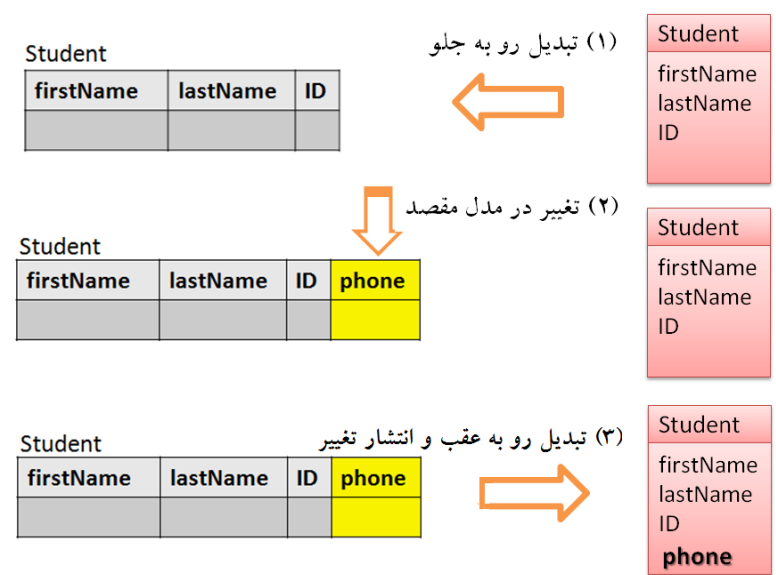

**شکل )4(:** مثالی ساده از تبديل دوسويه

برای بازيابی سازگاری بين مدلها بايد تبديل را در جهت معكوس از مقصد به مبدأ (تبديل رو به عقب) انجـام دهـيم تـا تغييـر ايجـاد شده در مدل مقصد به مبدأ انتشار يابد. اين عمل در مرحله (3) از شکل 4 نشان داده شده است. بايد در نظر داشت که گاهی همزمان و به صورت مستقل، مدل مبدأ و مقصد تغییر می،پابند؛ در اینحالت، علاوه بر آن که تغییرات از مقصـد بـه مبـدأ (يـا بـالعکس) انتشـار می یابد، بايد تغییرات مدل مبدأ نیز حفظ شود. به اين عمل همگامسازی بین مدلی گفته می شود.

## **.3 كارهاي تحقیقاتی در زمینۀ تبدیلهاي دوسویه**

دراين بخش، روشهای متعدد تبديل مدل دوسويه را بررسی میکنيم. در اکثر روشهـای دوسـويه، زبانهـای تبـديل مـدل دوسـويه بررسی میشوند؛ هر کدام از اين زبانها دارای مزايا و معايبی هستند که در ادامه به آن خواهيم پرداخت. در ساير روشها، زبـانهـا يـا روشهای تکسويه برای نوشتن تبديل دوسويه به نوعی تغيير میيابند.

زبان  $QV$ -QVT يک زبان رابطهای تعريف شده توسط OMG است و بر اساس MOF میباشد [18]. نحو اين زبـان می $\emph{QV}$  يک زبان رابطهای تعريف شده توسط گرافیکی باشد و از تبديل دوسويه به صورت اعلانی پشتيبانی میکند. تبديلات تعريف شده اهـداف مختلفـی دارنـد: 1) بـرای بررسـی سازگاری دو مدل 2) برای تحمیل سازگاری با تغییر در مدل مقصد 3) برای همگامسازی دو مدل 4) برای انجـام تبـدیلهای درجـا<sup>۳۶</sup> اين زبان هنوز دارای ابهامات زيادی است [6]. در [19] سعی شده است که برخی از ويژگی،هـای معنـايی ايـن زبـان بـرای غلبـه بـر

<sup>36</sup> In-place

بهامات موجود بررسی شود. يکی از ابزارهايی که اين زبان را پيادهسازی میکند،medini <sup>37</sup> نام دارد. همچنين، برای اين زبان، ابزاری به نام اِکو ارائه شده که میتواند علاوه بر رفع برخی از ابهامات QVT-R، شرایطی را با استفاده از زبان قیـد شـیء ٌ تبديل، تعريف و اعمال كند [20].

د*ستور زبانهای سهتایی گراف*۳۹ یک زبان قدرتمند بر پایه مفاهیم ریاضی برای تعریف تناظر میان دو نـوع مـدل بـه روش دوسـویه و اعلانی میباشد [21]. با بهرهمندی از شباهت میان گراف و فرامدل، سه گراف برای فرامدل مبدأ، فرامدل مقصد و فرامدل متناظر <sup>۴۰</sup> در نظر گرفته میشود. فرامدل متناظر، زبانی را برای تعريف ارتباط ميان مدل مبدأ و مقصد فراهم میکند. دستور زبانهای سهتايی گراف برای تعريف ارتباط بين دو مدل، تبديل يک مدل به مدل از نوع ديگر، محاسبه تناظر بين دو مـدل يـا نگهـداری سـازگاری دو مـدل اسففاده میشوند. اين زبان، عالوه بر تبديل مدل، در تجمیع و همگامسازی مدلها نیز کاربرد دارد ]5[.

*زبان تبدیل ژنوس* ٔ یک زبان مبتنی بر قید است که به طور ویژه برای پشتیبانی از مفهوم دوسویگی بنا شده اسـت [22]. پیادهسـازی آن بر پايه برنامهنويسی منطقی است و برای حل مسائل ان پی-سخت<sup>۴۲</sup> مناسب است. يک تبـديل در ايـن زبـان، هماننــد تبـديلهـای R-QVT میتواند از نوع تحمیل يا بررسی باشد. اگر از نوع تحمیل باشد، در يک جهت خاص با انفخـاب يکـی از مـدلهـا بـه عنـوان مقصد اجرا میشود. با اجرای فرآيند تبديل، ابفدا برقراری سازگاری روابط بررسی میشود و برای آنهايی که سازگار نیسفند، با ايجـاد، حیف و تغییر مدل مقصد، سازگاری دو مدل برقرار میشود. اين زبان از سازوکار پیشرففه رديابی حمايت میکند که درآن همه عناصر چه آنهايی که درگیر تبديل میشوند و چه آنهايی که از فرآيند تبديل حیف میشوند، ذخیره میگردند. برتری اين زبـان در تبـديل دوسويه با مقايسه آن با گرافهای سهتايی، برای برخی از کاربردها ثابت شده است ]23[.

ز*بان تبدیل شیءگرای دوسویه*۴۳ یک روش رابطهای بر اساس MOF است که فقط تبدیلهای دوسویه یکبـهیکِ پوشـا ً را پشــتیبانی میکند ]24[. تبديلهای يکبهيکِ پوشا نوع خاصی از تبديلهای دوسويه هسفند که تنها میتوانند روابطی را پشفیبانی کنند کـه بـه ازای يک مدل مبدأ فقط و فقط يک مدل مقصد وجود داشفه باشد و بالعکس.

زبان *FunnyQT* فضاهای نام زيادی همانند تبديل درجا، تبديل مدل تکسويه و دوسويه را فراهم میکند ]25[. در تبـديل دوسـويه، تناظری میان دو مدل که مدل چپ و مدل راست نامیده میشوند، با استفاده از روابط تبدیل (t-relations) تعریف میشود. هر رابطـه میتواند شامل پیششرط و پسشرط باشد. تبديلهای دوسويۀ اين زبان، برخالف زبان ژنوس قطعی بوده و بسیار شـبیه بـه R-QVT عمل میکنند. اين زبان دارای نگاشت قابل رديابی بسیار قوی همانند زبان ژنوس است و از اين نظر که بر مبنای برنامهنويسی منطقـی کار میکند، شباهتهايی با JTL دارد.

ع*دسیها*۴۴ برای اولین بار توسط فاستر<sup>۴۵</sup> به عنوان یک چارچوب معنایی زبان برنامهنویسی۴۶ تعریف شد [26]. یک تبدیل دوسـویه بـا استفاده از يک جفت عدسی، يعنی يک جفت تابع، تعريف میشود. تابع رو به جلو روی مـدل مبـدأ کـار میکنـد و تـابع معکـوس، بـا استفاده از مدل مبدأ قبلی و مدل مقصد جديد، مدل مبدأ جديد را توليد می کند. در اين حالت، توابع بايد يکبـهيک باشـند، بنـابراين تبديل بسيار محدود می شود. ايده فاستر روشی نامتقارن است که يکی از تابعها به عنوان تابع اصلی و ديگری ديد<sup>۴۷</sup> آن در نظر گرفتـه می شود.

ز*بان جستجوی غیرساختیافته*۴۸ یک زبان پرسوجوی جبری گراف است که بر مبنـای تبـدیلهای جبـری گـراف و زبـان UnCAL شکل گرففه است ]27[. اين زبان برخالف زبان R-QVT يک زبان تابعی بوده و با اسففاده از آن میتوان تبـديلهـا را بـا هـم ترکیـ

<sup>37</sup> http://projects.ikv.de/qvt

<sup>38</sup> Object Constraint Language (OCL)

<sup>39</sup> Triple Graph Grammars (TGG)

<sup>40</sup> Corresponding metamodel

<sup>41</sup> Janus Transformation Language (JTL)

<sup>42</sup> NP-hard

<sup>43</sup> Bidirectional Object-Oriented Transformation Language (BOTL)

<sup>44</sup> Lenses

<sup>45</sup> Foster

<sup>46</sup> Programming language semantic framework

<sup>47</sup> View

<sup>48</sup> Unstructured Query Language (UnQL)

کرد. برای تضمین دوسويگی، از شباهت فرامدل و گراف اسففاده کرده و فرامدلها و مدلها را بـه گرافهـای جبـری تبـديل میکنـد. تبديلهای جبری گراف از مفهوم دوسويگی پشتيبانی کرده و در نتيجه، با تعريف تابع تبديل رو به جلو در اين زبان، اطلاعات رديـابی و تابع تبديل معکوس به صور خودکار ساخفه میشوند.

## **.4 چارچوب اپسیلون**

چارچوب اپسیلون زبانهای مفعددی را برای کار برروی مدلها فراهم میکند که يکی از اين زبانها برای ارزيابی مدل در نظـر گرففـه شده است. زبان اعفبارسنجی اپسیلون برای بیان قیود روی مدلهايی مبفنی بر فرامدلهای مخفل به کار میرود کـه ارزيـابی درون- مدلی و بین- مدلی را سهولت میبخشد ]28[.

## **4-1 زبان اعتبارسنجی اپسیلون**

هدف از طراحی زبان اعتبارسنجی اپسیلون رفع محدودیتهای روشهای اعتبارسنجی دیگر همانند زبان قید شیء میباشـد. از جملـه مزايای اين زبان میتوان به بازخورد بهتر به کاربر، شانس تعريف اخطار علاوه بر تعريـف خطـا، محـدود کـردن مجموعـه نمونـههـا بـا استفاده از نگهبان ، اصلاح ناسازگاریها با روشهای متعدد، پشتیبانی از مدلسازی بینابینی اشاره کـرد. دو ویژگـی آخـر مـا را قـادر میسازد تا از اين زبان برای تعريف تبديلهای دوسويه بهره ببريم. اين زبان بهصورت مجموعهای از پيمانهها۴۹ بيان میشود. هر پيمانه شامل مجموعهای از قیود<sup>50</sup> میباشد که در بافتها<sup>۵۱</sup> دستهبندی میشوند. همچنین برای هر پیمانه میتـوان بلـوکـهـای pre و post تعريف کرد که قبل و بعد از اجرای دستورات پیمانه، دستورات اين بلوکها اجرا می شود. در هر زمينه، يک نگهبان بـه طـور اختيـاری تعريف میشود که نمونههای مورد بررسی توسط قيود آن بافت را محدود میکند. در اين حالت، اگر شرط آمده در نگهبان ارضا نشود، هیچ کدام از قیود تعریف شده در آن بافت مورد بررسی قرار نمیگیرند. نحو مربوط به بافت در زبان اعتبارسنجی اپسیلون در لیست 1 آمده است.

```
context <name> {
      (quard (:expression) | ({s} statementBlock))?
      (invariant)*
\mathcal{E}
```
#### **لیست )1(:** نحو بافت در زبان EVL[ 28]

هر قید میتواند در دو حالت خطا يا اخطار تعريف شود. ضرورت رفع اخطار از خطا کمتر است. در هر قيد نيز میتوان به طور اختياری نگهبان تعريف کرد تا مجموعه نمونههای مورد بررسی را کوچک تر کرد. هر قید دارای دو قسمت بررسـی و اصـلاح اسـت. در قسـمت بررسی، يک شرط تعريف می شود. در صورت عدم ارضای شرط، پیامی به کاربر نمايش داده می شود کـه مـتن پيـام از قبـل در برنامـه آمده است و در آن دلیل رخداد خطا يا اخطار ذکر میشود. قسمت اصال شامل دسفوراتی میشود که برای رفـع خطـا يـا اخطـار بـه وجود آمده نوشفه شدهاند. میتوان چند راهکار برای رفع خطا ارائه کرد. نحو قید در لیست 2 قابل مشاهده است.  $(guard (:expression) | ({s^{statementBlock}}))$ ? (check  $(:expression) | (\{statementBlock\})$ )?  $(message ():expression) | ({stationblue} to c) )$ ?

 $(fix)$  \*

## **لیست )2(:** نحو قید در زبان EVL[ 28]

قسمت اصلاح خود شامل دو بخش است: بخش عنوان و بخش اجرايی. در بخش عنوان پيامی نوشته میشود تا بـه کـاربر بگويـد قـرار است چه کاری برای رفع خطا انجام گیرد. در بخش اجرايی دسفوراتی که به رفع خطا منجر میشـوند، آورده مـیشـود. نحـو قسـمت اصال در لیست 3 آمده است.

<sup>49</sup> Module

1

 $\}$ 

<sup>50</sup> invariant

<sup>51</sup> Context

```
fix {
          (guard (:expression) | ({statementBlock}) ) ?<br>(title (:expression) | ({statementBlock}) ) ?
         do{statementBlock
          Ą
\mathcal{E}
```
**لیست (3): نحو اصلاح در زبان EVL [28] EVL** 

## **4-2 بحث و بررسی**

ايده استفاده از زبان اعتبارسنجی ايسيلون برای تبديلهای دوسويه در ابتدا در [29] مطرح شد، امـا ايـن ايـده در عمـل چـالشهـای متعددی دارد. يکی از اين چالشها اين است که سازگاری تبديل رو به جلو و رو به عقب بايد با روشهای وارسی گـرانقيمـت بررسـي شود. برای تعیین يک تبديل دوسويه با استفاده از EVL بايد برای هر عنصر در مدل مبدأ (مقصد) يک يا چند عنصر متناظر در مـدل مقصد (مبدأ) وجود داشته باشد؛ در صورتی که اين تناظر وجود نداشته باشد يک يا چند راهحل برای بازيابی ناسازگاری پيش آمده در بخش اصلاح مربوط به قید مورد بررسی پیشنهاد می شود. اما با استفاده از زبان EVL نمی توان تغییرات را به درسـتی انتشـار داد. بـا توجه به مثال تبديل بيان شده در بخش 2-3، اگر در مدل مقصد، نام ستون ID به StdNumber تغيير يابـد، برنامـه EVL آن را بـه عنوان ستون جديد در نظر میگیرد. در حالی که اين صفت متناظر با اين ستون در مدل مبدأ از قبل وجود داشته و کـافی|سـت فقـط نام آن تغییر کند. در بخش 5، برای رفع این مشکل، روش پیشنهادی این مقاله را ارائه میدهیم.

## **.5 تبدیل دوسویه با استفاده از trace+EVL**

استفاده از زبان اعتبارسنجی اپسیلون به تنهايی [29] نمیتواند تغییرات را انتشار دهد، بلکه فقط میتواند عناصـر را حـذف يـا اضـافه کند. به عنوان يک راهحل، ما در [9] پيشنهاد کرديم که ارجاعاتی به عناصر متناظر مبدأ و مقصد در مدل سومی به نـام مـدل رديـابی ذخیره شود تا انتشار تغییر امکانپذیر باشد. بر اساس اصول تولید مدل $\xi$ ا هر مدل مبتنی بر يک فرامدل است بنـابراين مـدل رديـابی نيز بر طبق فرامدل رديابی نشان داده شده در شکل 5 ايجاد میشود. فرامدل رديابی دارای ريشهای به نام TraceModel اسـت. ايـن ريشه شامل تعدادی پیوند به نام TraceLink میباشد. بر اساس کاردينالیفی عناصر مبدأ و مقصد، هر پیوند میتوانـد از نـوع يـک بـه يک، يک به چند و چند به يک باشد. پیوند يک به يک برای ارجاع به يک عنصر مبدأ به يک عنصر مقصد، پیوند چند بـه يـک بـرای ارجاع به چند عنصر مبدأ به يک عنصر مقصد و پیوند يک به چند برای اتصال يک عنصر مبدأ به چند عنصر مقصد به کار میرود.

هر پيوند برای کوچکترين بخشهای مشترک (همارز) بين عناصر متناظر از مدل مبدأ و مقصد تعريـف مـیشـود. مقـدار هـمارزی بـه صورت يک رشته در ميدان هم|رزی (eqField) ذخیره میشود. همچنـین صـفت «رسـته»<sup>52</sup> در TraceLink نمايـانگر نـوع قـانون تبديل است. برای مثال برای تبديل نام رده به جدول از مقدار ClassToTableName و تبـديل نـوع صـفت بـه سـفون را بـا مقـدار AttributeToColumnDataType برای رسته انتخاب میشود. با استفاده از فرامدل پیشنهادی مـیتـوان عملیـات حـذف، اضـافه و انتشار تغییر را امکانپذیر کرد. روش پیشنهادی بر مبنای زبان اعتبارسنجی اپسیلون و تکنیکهای ردیابی به EVL+trace نامگـذاری شده است. برای آنکه نشان دهیم اين رو چگونه کار میکند از محک Person2Person[ 10 ]اسففاده کردهايم.

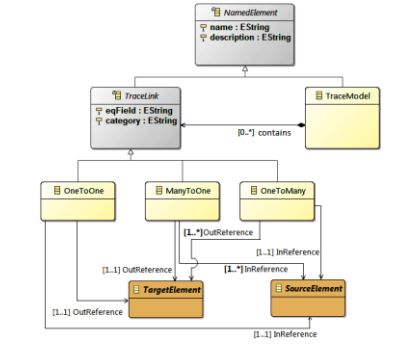

**شکل )5(:** فرامدل رديابی رو پیشنهادی مربوط به trace+EVL[ 9]

<sup>52</sup> category

#### **Person2Person محک 5-1**

اين مثال برای محک و نمايش پيوندهای يک به يک در مدل رديابی در اين مقاله استفاده میشود که در آن فرامدلهـای مبـدأ (left) و مقصد (right) بسیار ساده طراحی شدهاند. در شکل 6، تصویری از هر دو فرامدل نمايش داده شده است.

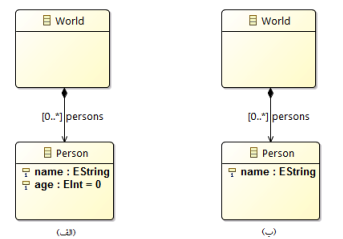

**شکل )6(:** فرامدلهای Person2Person :( ال (- فرامدل left،( ب(- فرامدل right

فرامدل left دارای يک دنیا شامل تعدادی فرد است که با يک فرارده world و فرارده Person نشان داده میشود. هـر فـرد دارای دو صفت است: نام (name) از نوع رشتهای و سن (age) از نوع عدد صحیح؛ صفت name يک شناسه برای فرد محسوب میشود به ايـن معنی که هر شیء از نوع Person بايد دارای نام منحصربهفرد باشد. زبان فرامدل left به صـور مجموعـهای از توابـع جرئـی تعريـ میشو د به طوریکه مدلهای منطبق بر اين فرامدل بر اساس فرمول (1) تعريف میشود: model<sup>left</sup>: Int  $\rightarrow$  String  $\times$  Int (1)

فرامدل right شامل مجموعهای از افراد )Person )میشود که هر فرد دارای فقط يک صفت نام )name )میباشد. در اين فرامدل نیز صفت name يک صفت کلیدی و منحصربه فرد برای هر شیء از نوع Person است. زبان فرامدل مقصـد مجموعـهای از توابـع جزئـی میباشد که به صورت فرمول (2) تعريف میشوند:

model<sup>right</sup>: Int  $\rightarrow$  String (2)

در صورتیکه نام يک فرد در يکی از مدلها تغییر يابد، بايد بفوان فرد مفناظر با آن را در مدل ديگـر پیـدا کـرد و نـام او را تغییـر داد (انتشار تغییر). در اين مثال، سه عمليات ممکن بايد توسط هر روش تبديل دوسويه امکانپذير باشد: -1 حیف: اگر کاربر يکی از افراد را از مدل left( right )حیف کند، فرد مفناظر در مدل right( left )بايد حـیف شـود تـا سـازگاری

برقرار شود.

2- تغيير: اگر كاربر نام يكي از افراد را در مدل right) left) تغيير دهد، بايد نام فرد متناظر با آن در مدل left) توسط تبـديل دوسويه بهروزرسانی شود. توجه کنید که تغییر در سن يک فرد از مدل left هیچ تاثیری روی مدل right ندارد.

-3 اضافه کردن: اگر کاربر يک فرد جديد را به مدل left( right )اضافه کند بايد در مدل ديگر، يک فرد با همان نـام ايجـاد شـود. در صورتیکه فرد جديد در مدل right اضافه شده باشد و تبديل بخواهد برای برقراری سـازگاری فـردی مفنـاظر بـا آن را در مـدل left ايجاد کند، سن پیشفرض 18 در نظر گرففه میشود.

در محک Person2Person نمونههای آزمونی در نظر گرففه شده است که رو پیشنهادی تبديل دوسويه را میتوان بر روی آنها به محکزنی گذاشت. اين نمونهها برای آزمون سه نوع ويژگی دوسويه که عبارتند از صحت<sup>۵۳</sup>، جامعيت<sup>۵۴</sup> و بقراطگونگی<sup>۵۵</sup> بــه کـار مــی-روند. **صحت،** يعنی عمل تبديل بفواند سازگاری را بین دو مدل برقرار کند. **جامعیت،** يعنی عمل تبديل بفواند برای همـه ورودیهـای معتبر قابل انجام باشد. **بقراطگونگی،** يعنی هرگاه دو مدل مبدأ و مقصد بر اساس تعريف تبديل سازگار بودنـد بعـد از اجـرای تبـديل هیچ تغییری در دو مدل ایجاد نشود. به عبارت دیگر، این ویژگی از تغییرات غیرضروری در مدلها جلوگیری میکند. این نمونـههـا در جدول 1 همراه با توضیحات نشان داده شدهاند.

برای نمونههای BCF و BCB، 4 زيرنمونه تعريف می شود. مدل خالی، مدل دو نفره، مدل 8 نفره و مدل 3 نفره کـه نـام افـراد در آن صرفاً از نظر حروف بزرگ و کوچک انگلیسی متفاوت است. مدل آخر، برای بررسی حساس بـودن روش دوسـویه روی حـروف در نظـر گرفته شده است. در MCB، دو حالت در نظر گرفته میشود: يکی حالتی که مدل مبدأ و مقصـد خـالی باشـند و بايـد روش دوسـويه

**.** 

<sup>53</sup> Correctness

<sup>54</sup> Completeness

<sup>55</sup> Hippocracticness

بدون هیچ تغییری در مدلها، سازگاری را تشخیص دهد، در حالت دیگر، مدل مبدأ خالی و مدل مقصد دو نفره به روش دوسـویه داده می شود و درستی تبديل رو به عقب تضمین می شود.

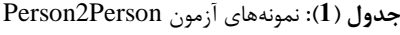

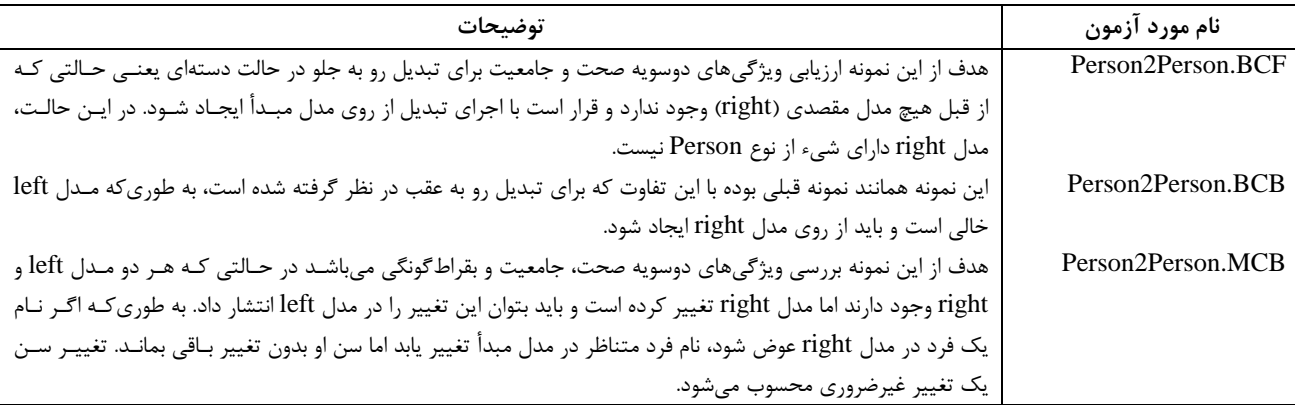

#### **5-2 تبدیل دوسویه trace+EVL روي محک Person2Person**

برای پشفیبانی از عمل انفشار تغییر، مدل رديابی در trace+EVL بايد شناسه افراد مفناظر را در يک پیوند يک به يک ذخیـره کنـد، به طوری که مقدار صفت رستۀ آن پیوند را PersonToPersonName قرار میدهیم. برای تعریف یک شناسه برای هر شیء Person در هر دو مدل بايد ويژگی id:xmi را برای هر عنصر در هر دو مدل فعال کنیم. اين فعالسازی با يک دسفور ساده در اپسـیلون بـدون هیچ اثر جانبی در فرامدلها امکانپیير است: *true =useXmiIds.resource.name s'model*

اين دستور را بايد در بلوک pre برنامه نوشت تا قبل از همه دستورات اجرا شود. از آنجايیکه برنامـه روی سـه مـدل مبـدأ، مقصـد و رديابی اجرا میشود، کد اين قسمت به صور لیست 4 نشان داده میشود.

> $1<sub>pre</sub>$ EVLTrace.resource.useXmiIds= true; Left.resource.useXmiIds= true; Right.resource.useXmiIds= true;}

> > **لیست )4(:** بلو pre برنامه trace+EVL

مقدار eqField در پیوند رديابی میکور همان نام مشفر دو فرد مفناظر از دو مدل خواهد بود. هرگـاه يـک شـیء Person در مـدل right از روی شیئی از مدل left ايجاد شود، يک پیوند در مدل رديابی به صور خودکار ايجاد میشود که ارجاعاتی را به شناسههای هر دو شیء و نام مشترک میان آنها را در خود ذخیره میکند. حال برای انجام سه عمل مـذکور بـا اسـتفاده از روش پیشـنهادی بـر اساس جدول 2 عمل میکنیم.

در جدول ،2 نماد *l* نمايانگر نام فرد در مدل left، *r* نشاندهندهی نام فرد مفناظر در مدل right و *t* بیانگر مقـدار میـدان eqField در پیوند رديابی متناظر از مدل رديابی میباشد. به شکل 7 توجه کنيد.<br>امدامهد

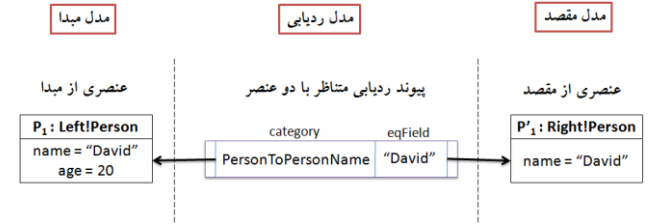

**شکل )7(:** مثالی از عناصر مفناظر مبدأ، مقصد و رديابی

بر اساس جدول ،2 حالت 1 حالفی را نشان میدهد که کاربر هیچ تغییری در مدل مبدأ و مقصد ايجاد نکرده و در نفیجه، نام افراد متناظر از مدل مبدأ و مقصد با مقدار میدان همارزی پیوند ردیابی یکسان میباشد. در این حالت، روش پیشنهادی به دلیل برقراری سازگاری مدلها از قبل هیچ عملیاتی را انجام نمی دهد.

| EVL+trace عمل                     | عمل کاربر                             | شرط بررسی                               | right | trace | Left | حالت          |
|-----------------------------------|---------------------------------------|-----------------------------------------|-------|-------|------|---------------|
|                                   |                                       | $l = t = r$                             | r     |       |      |               |
| حذف مبدأ و ييوند                  | حذف مقصد                              | $l = t$                                 |       |       |      | $\mathcal{D}$ |
| حذف مبدأ و پيوند                  | حذف مقصد و تغيير مبدأ                 | $l \neq t$                              |       |       |      |               |
| حذف مقصد و پیوند                  | حذف مبدأ                              | $r = t$                                 | r     |       |      | 4             |
| حذف مقصد و پیوند                  | حذف مبدأ و تغيير مقصد                 | $r \neq t$                              | r     |       |      |               |
| حذف ييوند                         | حذف مبدأ و مقصد                       |                                         |       |       |      | 6             |
| تغيير مقصد و پيوند                | تغيير مبدأ                            | $l \neq t \wedge t = r$                 |       |       |      |               |
| تغيير مبدأ و پيوند                | تغيير مقصد                            | $l = t \wedge t \neq r$                 | r     |       |      | 8             |
| تغيير ييوند                       | تغيير مبدأ و مقصد به صورت سازگار      | $l \neq t \wedge t \neq r \wedge l = r$ | r     |       |      | 9             |
| تغيير عناصر بر مبناى انتخاب كاربر | تغيير مبدأ و مقصد به صورت ناسازگار    | $l \neq t \neq r$                       | r     |       |      | 10            |
| اضافه كردن مقصد و پيوند           | اضافه كردن مبدأ                       |                                         |       |       |      | 11            |
| اضافه كردن مبدأ و پيوند           | اضافه كردن مقصد                       |                                         |       |       |      | 12            |
| اضافه كردن پيوند                  | اضافه كردن مبدأ و مقصد به صورت سازگار | $l = r$                                 |       |       |      | 13            |
|                                   | بى معنا                               | $l \neq r$                              |       |       |      | 14            |

**جدول )2(:** عملکرد رو پیشنهادی روی محک Person2Person

## **5-2-1 حذف**

قطعه کد مربوط به بررسی و اعمال عمل حذف در لیست 5 آمده است. حالات 2 تا 6 از جدول 2 نشان مـیدهنـد کـه کـاربر يکـی از عناصر مبدأ يا مقصد را حذف کرده و در نتيجه، انتظار داريم برنامه EVL+trace نيز اشياء متناظر با عنصر حذف شـده را پـاک کنـد. توجه شود که عمل حیف نسبت به عمل تغییر ارجح بوده، بنابراين در حـاال 3 و 5 بـا وجـود رخـداد عمـل تغییـر، بـرای برقـراری سازگاری عمل تغییر انفخاب میشود.

برای بررسی اينکه آيا عمل حیفی رخ داده يا خیر، کافی است بررسی شود که آيا پیوندی وجود دارد که ارجاع چپ يا ارجـاع راسـت آن خالی باشد. حاال 2 و3 نشان میدهند که ارجاع راست خالی است؛ حاال 4 و 5 بیان میکنند که ارجاع چپ خالی شـده اسـت. حالت 6 نشان میدهد که هر دو ارجاع خالی هستند؛ به عبارت ديگر، کاربر هر دو فرد متناظر را از مدل مبـدأ و مقصـد حـذف کـرده است. برای بازيابی سازگاری انتظار داريم که روش پيشنهادی، عناصر باقیمانده در مدلهای ديگر را نيز حذف کند.<br>context EVLTrace!OneToOne{

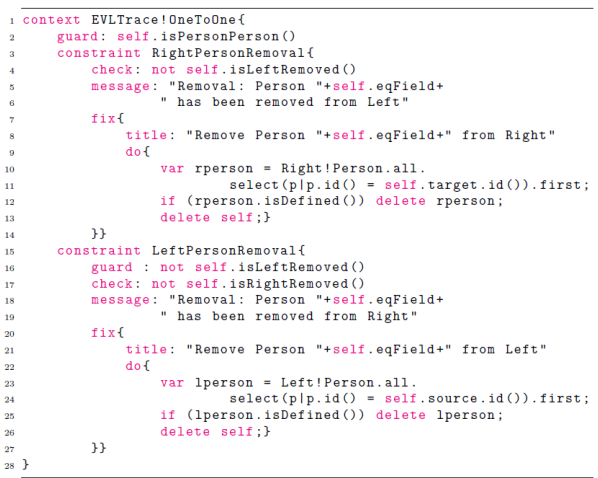

#### **لیست )5(:** قطعه کد مربوط به بررسی و اعمال عمل حیف

توجه شود که در قطعه کد مربوط به حذف، توابعی استفاده شده است که بدنهی آنها در لیست 6 آمده است. n operation EVLTrace!OneToOne isRemovable():Boolean(<br>
if(self.isLeftRemoved() or self.isRightRemoved()) return true;<br>
3 return false;}

s<br>s operation EVLTrace!OneToOne isRightRemoved():Boolean{<br>s if(not self.target.isTypeOf(Right!Person)) return true;<br>: return false;}

**لیست )6(:** قطعه کد مربوط به بدنه توابع مورد اسففاده در عملیا حیف

## **5-2-2 تغییر**

پس از بررسی حیف نوبت به بررسی تغییر میرسد. در لیست 7 قطعه کد مربوط به اننفشار تغییر نشان داده شده است. اگر کاربر نـام يک يا چند فرد را در مدل ها تغيير دهد، اين مسئله با بررسی پيوندهای رديابی امکان پذير است. در ابتدا بايد نگهبانی تعريف کـرد کـه فقط نمونههايی بررسی شوند که عنصر متناظر آنها حذف نشده است (زيرا عمل حذف بر عمل تغيير ارجح است). تغيير در نـام يـک فرد از مقايسه مقدار eqField در پيوند با نام آن فرد قابل كشف خواهد بود زيرا پيوندهای رديـابی هميشـه مقـادير قبـل از تغييـر در مدلهای مبدأ و مقصد را نگه میدارند. پس از کشف تغییر، نام فرد متناظر در مدل ديگر و مقدار eqField پیوند رديابی برای بازيـابی سازگاری بین دو مدل تغییر میيابد.

در جدول 2، حالات 7 تا 10 نشاندهنده عمل تغییر هستند. در حالت 7، نام فرد در مدل مبدأ تغییر کرده است زیرا با مقدار مشترک در eqField مففاو است )*t l*)، اما نام فرد در مدل مقصد تغییری پیدا نکرده است )*r = t*). بنابراين، انفظار میرود که تغییر نام در مدل مبدأ به مدل مقصد و مدل رديابی نیز انفشار يابد. برعکس، حالت 8 نشان میدهد که نام فرد در مدل مقصد تغییر ياففـه )*r t* ) اما در مدل مبدأ ثابت مانده است )*t = l*). در نفیجه، تغییر از *r* به *l* و *t* انفشار میيابد. حالت ،9 حالفی را نمايش مـیدهـد کـه هـر دو فرد در مدل مبدأ و مقصد، نامشان توسط کاربر به نامی يکسان تغییر ياففه اما از آنجايی که eqField نـام قبلـی را نشـان مـیدهـد، مقدار *t* با مقادير *l* و *r* مساوی نیست. در نفیجه، کافی است نام مشفر مربوط به *l* و *r* را بـه *t* انفشـار داد. در نهايـت، در حالـت 10 کاربر نام هر دو فرد مبدأ و مقصد را تغییر داده به طوری که اين نامها يکسان نیسفند. حالت 10 نشاندهنده تداخلی اسـت کـه بـرای رفع آن بايد تصميم کاربر را مدنظر قرار داد. به عبارت ديگر، کاربر بايد تعيين کند که نام مبدأ را بر مقصد برتري بدهد يا بالعکس.

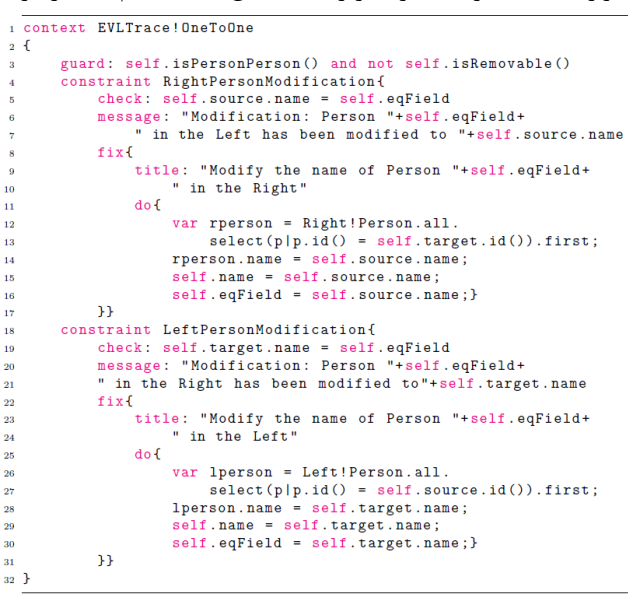

**لیست )7(:** قطعه کد مربوط به بررسی و انفشار تغییر

## **5-2-3 اضافه كردن**

اگر کاربر يک عنصر جديد را در يک يا هردو مدل اضافه کند بايد شيء جديدي متناظر با آن در مدل ديگر اضـافه شـود. حـالات 11، و 13 برای بررسی اين عمل شکل گرفتهاند. در ليست 8، قطعه کد مربوط به حالت 11 و 13 ديده میشود.  $\,$ برای تشخیص اشیاء جديد کافی است بررسی کنیم که شناسه شیء توسط هیچ يک از پیونـدهای رديـابی مـورد ارجـاع قـرار نگرففـه است. بنابراين، همانطور که در جدول 2 ديده میشود، در اين سه حالت نماد *t* وجود ندارد يعنی عناصری مورد بررسی قرار میگیرند که توسط هیچ پیوندی رديابی نشدهاند. حالت 11 بیان میکند که برای هر فرد جديد از مدل left هیچ فرد همنام مفناظری در مـدل ديگر وجود نداشته باشد. در اين حالت، علاوه بر ايجاد عنصر متناظر با شيء جديد در مدل right بايد يک پيوند رديـابي ميـان آن دو ايجاد کرد.

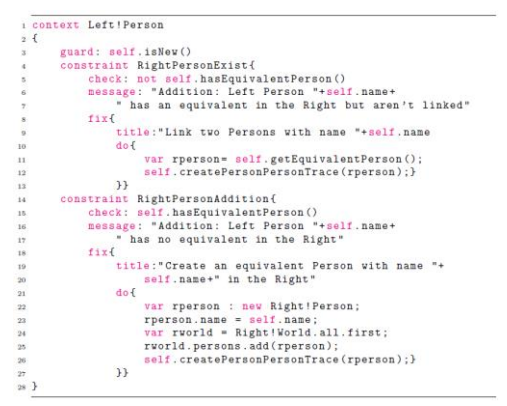

#### **لیست )8(: قطعه كد مربوط به حاالت 11 و 13 براي عمل اضافه كردن**

حالت 12 برعکس حالت 11 نشان میدهد که عنصر جديدی در مدل right تشخیص داده شده که هیچ فردی در مدل مبدأ مفنـاظر با آن نیست. در حالت ،13 برای هر فرد جديد در مدل left، کاربر خود يک فرد جديد همنام با آن در مدل right اضـافه کـرده بـوده است اما هیچ پیوند بین آنها وجود ندارد؛ در اين حالت، کافی است فقط يک پیوند رديابی که به عناصر جديـد از هـر دو مـدل اشـاره میکند، ايجـاد کـرد. همـانطـور کـه ديـده مـیشـود قطعـه کـد مربـوط بـه حـاال 11 و 13 از توابـع hasEquivalentPerson، getEquivalentPerson و createPersonPersonTrace اسففاده میکند که در لیست 9 و ،10 بدنه آنها نمايش داده شده است.

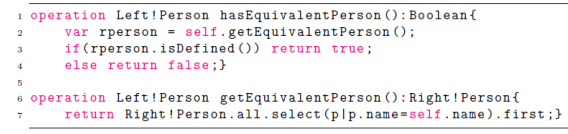

#### **لیست )9(:** بدنه توابع hasEquivalentPerson و getEquivalentPerson

تابع اول از لیست ،9 در صورتیکه فرد جديد از مدل مبدأ دارای عنصر مفناظر در مدل مقصد باشد، مقدار *true* را بازمیگردانـد. تـابع دوم، شیء مفناظر با فرد جديد از مدل left را بازمیگرداند. در لیسـت ،10 تـابع createPersonPersonTrace، يـک پیونـد را بـین شیء فراخوانیکننده و شیء ارسالی به عنوان پارامفر در مدل رديابی ايجاد میکند.

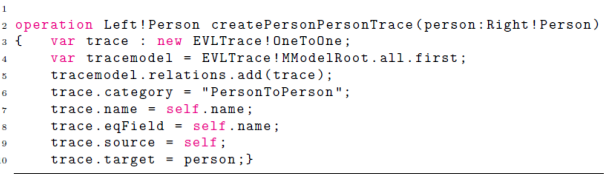

#### **لیست )10(:** قطعه کد مربوط به تابع createPersonPersonTrace

لیست 11 قطعه کد مربوط به حالت 12 را نشان مے،دهد.

|                 | 1 Context Right!Person{                         |
|-----------------|-------------------------------------------------|
| $\overline{2}$  | guard: self.isNew()                             |
| $\mathbf{a}$    | constraint LeftPersonAddition{                  |
| 4               | check: self.hasEquivalentPerson()               |
| 5               | message: "Addition: Right Person "+self.name+   |
| 6               | " has no equivalent in the Left"                |
| z.              | fixf                                            |
| 8               | title:"Create an equivalent Person with name "+ |
| $\mathbf{9}$    | self.name+" in the Left"                        |
| 10              | do f                                            |
| 11              | var lperson : new Left!Person;                  |
| 12              | $lperson.name = self.name;$                     |
| 13              | $lperson age = 18;$                             |
| 14              | var lworld = Left!World.all.first;              |
| 15              | lworld.persons.add(lperson);                    |
| 16              | lperson.createPersonPersonTrace(self); }        |
| 17              | }}                                              |
| 18 <sup>3</sup> |                                                 |
|                 |                                                 |

**لیست )11(:** قطعه کد مربوط به حالت 12 برای عمل اضافه کردن

## **5-3 نتایج اجراي trace+EVL روي نمونههاي آزمون Person2Person**

شکل 8 نمونهای از اجرای رو پیشنهادی روی تبديل Person2Person را نشان میدهد. هر پیوند رديابی دارای دو ارجاع است کـه شامل xmi:idهايی به عناصر مبدأ و مقصد میشود. طبق شکل 8، سه پیوند رديابی برای افـراد Eve ،Bob و Jack در مـدل رديـابی وجود دارد. به عالوه، يک فرد جديد به نام Alice در مدل right اضـافه شـده کـه در مـدل رديـابی هـیچ پیونـدی بـرای آن نیسـت.

همچنین نام Bob در مدل right به Smith Bob و نام Eve در مدل left به Abell Eve تغییر ياففه و فرد با نام Jack از مدل left حیف شده است.

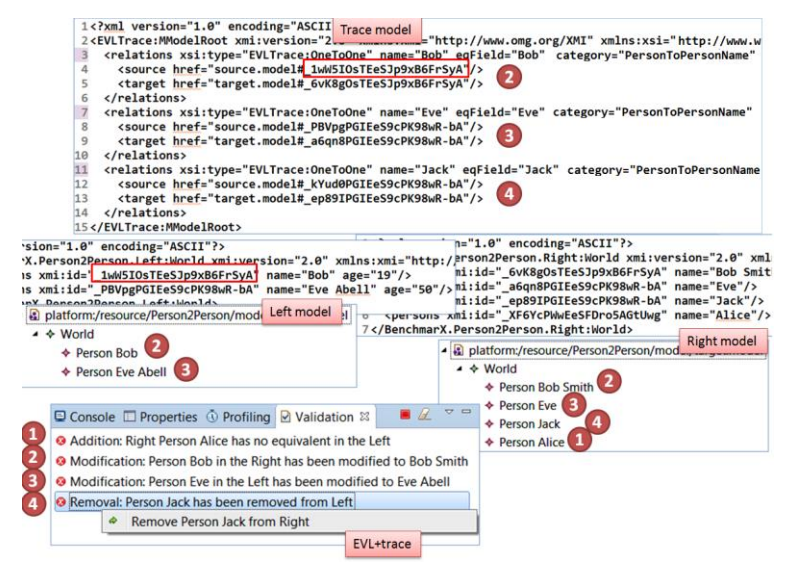

**شکل )8(:** تصوير لحظهای از اجرای trace+EVL روی يک مثال از Person2Person

در جدول 3، نتايج پیادهسازی EVL+trace روی نمونههای مورد آزمون محک Person2Person نمايش داده شده است.

| √ = قابلپشتيباني، ٭ = غيرقابلپشتيباني، - = تعريف نشده براي نمونه |        |  |                     |  |  |  |
|------------------------------------------------------------------|--------|--|---------------------|--|--|--|
| بقراط گونگي                                                      | جامعىت |  | نمونههای آزمون      |  |  |  |
|                                                                  |        |  | Person2Person.BCF.1 |  |  |  |
|                                                                  |        |  | Person2Person.BCF.2 |  |  |  |
|                                                                  |        |  | Person2Person.BCF.3 |  |  |  |
|                                                                  |        |  | Person2Person.BCF.4 |  |  |  |
|                                                                  |        |  | Person2Person.BCB.1 |  |  |  |
|                                                                  |        |  | Person2Person.BCB.2 |  |  |  |
|                                                                  |        |  | Person2Person.BCB.3 |  |  |  |
|                                                                  |        |  | Person2Person.BCB.4 |  |  |  |
|                                                                  |        |  | Person2Person.MCB.1 |  |  |  |
|                                                                  |        |  | Person2Person.MCB.2 |  |  |  |

**جدول )3(:** نفايج رو پیشنهادی روی نمونههای آزمون Person2Person

همانطور که میبینیم، روش پیشنهادی روی موارد آزمون به خوبی عمل میکند. باید توجه کرد کـه روش EVL+trace دارای يـک اجرای تعاملی است که در آن از کاربر پرسیده میشود که يکـی از راهکارهـای پیشـنهادی را بـرای اصـال ناسـازگاری برگزينـد. امـا میتوان کد تبديل را طوری نوشت که به غیر از موارد تداخل که نیازمند تصمیم کاربر هسفند، در بقیـه مـوارد اصـال ناسـازگاری بـه صورت خودکار انجام گیرد. همچنین روش EVL+trace علاوه بر آن که به عنوان يک روش تبديل دوسويه در نظر گرفتـه مـیشـود، میتواند به عنوان يک همگامساز نیز عمل کند. زيرا در آن تبديلهای رو به جلو و رو به عق همزمان در يک بار اجرای برنامه EVL انجام میپیيرند. در حالیکه اگر فقط از EVL بدون مدل رديابی برای تبـديل دوسـويه اسـففاده شـود، همگـامسـاز در برخـی مـوارد نمیتواند به خوبی عمل کند. برای مثال، در حالفی که نام فردی در مدل مقصد تغییر میکند، EVL بـدون مـدل رديـابی آن را يـک شیء جديد در نظر میگیرد و در مدل مبدأ يک فرد با همنام با نام جديد ايجاد میکند، بهطوریکه، سن آن را مساوی بـا 18 تنظـیم میکند. اما فرد متناظر قبلی در مدل مبدأ حذف میشود که ممکن است سن او متفاوت با عدد 18 باشد. در اين حالت، بقراطگـونگی زير سوال میرود و همگامسازی بین مدلها به درسفی امکانپیير نخواهد بود.

## **5-4 بررسی ویژگیها و قابلیتهاي روش trace+EVL**

روش EVL+trace پیشنهاد میدهد که همه قیود مربوط به بررسی و اعمال سازگاری مربوط به تبدیل رو بـه جلـو و رو بـه عقـب در يک برنامه اعتبارسنجی اپسیلون تعريف شود. در اين حالت، هر دو تبديل در يک زمان می توانند اجرا شوند و در صورت تـداخل ميـان آنها، پیامی به کاربر نمايش داده میشود و راهکارهايی برای حل تداخل به او ارائه میگردد. کـاربر از بـین راهکارهـا يکـی را انفخـاب میکند و پس از آن، به صورت خودکار تداخل رفع میگردد. بنابراين، اين روش میتواند علاوه بر اجرای تبديل دوسويه به عنوان يـک همگام ساز شناخته شود. روش پیشنهادی، اولین روش تعاملی در مقایسه با روشهای تبدیل مدل دوسویه [7] اسـت کـه بـه صـورت عملی ويژگیهای انتشار تغيير و بقراطگونگی را پشتيبانی میکند، در حالیکه اکثر روشهای دوسويه اين دو ويژگی را ندارند  $[6,5]$ . همانطور که در پیادهسازیهای اين مقاله نشان داده شد، اين روش هر سـه عمليـات بـهروزرسـانی حـذف، تغييـر و اضـافه کـردن را پشفیبانی میکند، در حالیکه اکثر همگامسازها ]7[، عمل اضافه کردن - مهمترين عمل برای تبديل- را نمـیتوانـد حمايـت کنـد. در مقايسه با روش زبان تبديل شيءگراي دوسويه  $\rm EVL\rm{+trace}$  ، ويتواند سناريوهاي تبديل غيريک به يک را نيز پشتيبانی کند. از آنجايی که نحو زبان اعفبارسنجی اپسیلون بسیار شبیه به زبان قید شیء -زبان شـناخفه شـده بـرای همـه تولیدکننـدگان مـدلگرا- میباشد، کار با روش ما راحتتر از روشهايی همانند دستور زبانهـای سـهتـايی گـراف [21, 5] - کـه دارای يـک نمادسـازی خـاص هسفند- میباشد. به دلیل آنکه چارچوب اپسـیلون بـا همـه نسـخههـای اکلیـپس تـا جديـدترين آن سـازگار اسـت، قابلیـت حمـل trace+EVL بسیار باالست؛ در حالیکه ابزارهای R-QVT و TGG[ 6 21, ]يا منسوخ شدهاند و يا پشفیبانی کـاملی از ويژگـیهـای دوسويگی ندارند.

## **.6 جمعبندي**

در اين مقاله، روش EVL+trace بر مبنای زبان اعتبارسنجی چارچوب اپسیلون و تکنیکهای رديابیپیذيری به صورت مشروح ارائه و پیادهسازی شد. برای نمايش قابلیتهای دوسويگی و چگونگی اسففاده از اين رو آن را روی محک Person2Person پیادهسـازی کرديم. نتايج ارزيابی روش روی اين محک نشان میدهد که قابليتهای دوسويگی صحت، جامعيت و بقراطگونگی به طـور کامـل روی نمونههای آزمون حمايت میشوند. بنابراين، روش پيشنهادی میتواند به ازای هر مدل ورودی يک مدل خروجی ارائه دهد (جامعيـت) به طوریکه آن مدل خروجی سازگار با مدل ورودی باشد (صحت). به دلیل بررسی قبـل از اعمـال تبـدیل، EVL+trace از تغییـرات غیرضروری روی مدلها جلوگیری میکند و در نفیجه، بقراطگونگی را نیز محق میسازد.

همچنین روش این مقاله برای تحقق تبدیل دوسویه و همگامسازی بین مدلها سه عملیات حذف، تغییر و اضافه کردن مربوط بـه هـر دو سوی تبديل را در يک برنامه EVL تعريف میکند تـا در حـين پشـتيبانی ويژگـی انتشـار تغييـر بتوانـد در يـک زمـان تـداخل و ناسازگاریهای بین دو مدل را رفع سازد. این روش، تصمیمات کاربر را برای رفع تداخل در نظر میگیرد و از این رو بـه عنـوان اولـین روش تعاملی دوسويه شناخته شده است. برای بالا بردن سطح تجريد روش EVL+trace، به عنوان کارهای آينده پیشـنهاد مـیشـود که از تکنیکهای تولید مدل گرا استفاده شود تا کد برنامه EVL به صورت خودکار تولید و پیادهسازی شود. در این حالت، تولیدکننده میتواند با ايجاد مدل تبديل در سطح انفزاع باالتر، برنامه تبديل دوسويه را با اسففاده از يک تولیدکننده کـد ايجـاد کنـد و آن را روی مدلهای متعدد اجرا نمايد.

مراجع

- [1] C. Atkinson and T. Kühne, "*Model-driven development: a metamodeling foundation," Software, IEEE*, vol. 20, no. 5, pp. 36–41, 2003.
- [2] M. Brambilla, J. Cabot, and M. Wimmer, *Model-Driven Software Engineering in Practice*. Synthesis Lectures on Software Engineering, Morgan & Claypool Publishers, 2012.
- [3] B. Zamani, *On verifying the use of a pattern language in model driven design*. PhD thesis, Concordia University, July 2009.
- [4] S. Sendall and W. Kozaczynski, *"Model Transformation: The Heart and Soul of Model-Driven Software Development," Software, IEEE*, vol. 20, no. 5, pp. 42–45, 2003.
- [5] H. Giese and R. Wagner, *"From model transformation to incremental bidirectional model synchronization,"Software & Systems Modeling*, vol. 8, no. 1, pp. 21–43, 2009.
- [6] P. Stevens, *"Bidirectional Model Transformations in QVT: Semantic Issues and Open Questions,"* in *Model Driven Engineering Languages and Systems* (G. Engels, B. Opdyke, D. Schmidt, and F. Weil, eds.), vol. 4735 of *Lecture Notes in Computer Science*, pp. 1–15, Springer Berlin Heidelberg, 2007.
- [7] S. Hidaka, M. Tisi, J. Cabot, and Z. Hu, *"Feature-based classification of bidirectional transformation approaches,"* Software & Systems Modeling, pp. 1–22, 2015. [Online]. Available: http://dx.doi.org/10. 1007/s10270-014-0450-0
- [8] A. Anjorin, S. Rose, F. Deckwerth, and A. Schrr, *"Efficient model synchronization with view triple graph grammars,"* in Modelling Foundations and Applications, ser. Lecture Notes in Computer Science, J. Cabot and J. Rubin, Eds. Springer International Publishing, 2014, vol. 8569, pp. 1–17. [Online]. Available: http://dx.doi.org/10.1007/978-3-319-09195-2 1
- [9] L. Samimi-Dehkordi, B. Zamani, and S. Kolahdouz-Rahimi, *"From trace-based inter-model validation to bidirectional model synchronization with reconciliation,"* in *the 5th International eConference on Computer and Knowledge Engineering (ICCKE 2015),* Mashhad, Iran, October, 2015, pp. 123-130, 2015.
- [10] A. Anjorin, A. Cunha, H. Giese, F. Hermann, A. Rensink, and A. Schürr, *"BenchmarX,"* in *Proceedings of the Workshops of the EDBT/ICDT 2014 Joint Conference (EDBT/ICDT 2014)*, Athens, Greece, March 28, 2014, pp. 82–86, 2014.
- [11] B. Hailpern and P. Tarr, *"Model-driven development: The good, the bad, and the ugly," IBM Systems Journal*, vol. 45, no. 3, pp. 451–461, 2006.
- [12] D. Ameller, *"Considering Non-Functional Requirements in Model-Driven Engineering,"* Master's thesis, Llenguatges i Sistemes Informàtics (LSI), June 2009.
- [13] J. Bézivin, *"In Search of a Basic Principle for Model Driven Engineering," UPGRADE – The European Journal for the Informatics Professional*, vol. 5, no. 2, pp. 21–24, 2004.
- [14] S. Balsamo, A. di Marco, P. Inverardi, and M. Simeoni, *"Model-based performance prediction in software development: a survey," Software Engineering, IEEE Transactions on*, vol. 30, no. 5, pp. 295– 310, 2004.
- [15] K. Czarnecki, J. Foster, Z. Hu, R. Lämmel, A. Schürr, and J. Terwilliger, *"Bidirectional Transformations: A Cross-Discipline Perspective,"* in *Theory and Practice of Model Transformations* (R. Paige, ed.), vol. 5563 of *Lecture Notes in Computer Science*, pp. 260–283, Springer Berlin Heidelberg, 2009.
- [16] P. Stevens, *"A Landscape of Bidirectional Model Transformations,"* in *Generative and Transformational Techniques in Software Engineering II* (R. Lämmel, J. Visser, and J. Saraiva, eds.), vol. 5235 of *Lecture Notes in Computer Science*, pp. 408–424, Springer Berlin Heidelberg, 2008.
- [17] P. Stevens, *"Bidirectionally Tolerating Inconsistency: Partial Transformations,"* in *Fundamental Approaches to Software Engineering* (S. Gnesi and A. Rensink, eds.), vol. 8411 of *Lecture Notes in Computer Science*, pp. 32–46, Springer Berlin Heidelberg, 2014.
- [18] I. Kurtev, *"State of the Art of QVT: A Model Transformation Language Standard,"* in *Applications of Graph Transformations with Industrial Relevance* (A. Schürr, M. Nagl, and A. Zündorf, eds.), vol. 5088 of *Lecture Notes in Computer Science*, pp. 377–393, Springer Berlin Heidelberg, 2008.
- [19] E. Guerra and J. de Lara, *"An Algebraic Semantics for QVT-Relations Check-only Transformations," Fundamenta Informaticae*, vol. 114, no. 1, pp. 73–101, 2012.
- [20] N. Macedo and A. Cunha, *"Implementing QVT-R Bidirectional Model Transformations Using Alloy,"* in *Fundamental Approaches to Software Engineering* (V. Cortellessa and D. Varró, eds.), vol. 7793 of *Lecture Notes in Computer Science*, pp. 297–311, Springer Berlin Heidelberg, 2013.
- [21] A. Schürr and F. Klar, *"15 Years of Triple Graph Grammars,"* in *Graph Transformations* (H. Ehrig, R. Heckel, G. Rozenberg, and G. Taentzer, eds.), vol. 5214 of *Lecture Notes in Computer Science*, pp. 411– 425, Springer Berlin Heidelberg, 2008.
- [22] A. Cicchetti, D. Ruscio, R. Eramo, and A. Pierantonio, *"JTL: A Bidirectional and Change Propagating Transformation Language,"* in *Software Language Engineering* (B. Malloy, S. Staab, and M. Brand, eds.), vol. 6563 of *Lecture Notes in Computer Science*, pp. 183–202, Springer Berlin Heidelberg, 2011.
- [23] R. Eramo and A. Bucaioni, *"Understanding bidirectional transformations with TGGs and JTL," Electronic Communications of the EASST*, vol. 57, 2013.
- [24] P. Braun and F. Marschall, *"Transforming Object Oriented Models with BOTL," Electronic Notes in Theoretical Computer Science*, vol. 72, no. 3, pp. 103–117, 2003.
- [25] T. Horn, *Bidirectional Model Transformation with FunnyQT*. University of Koblenz-Landau, Germany, 2014.
- [26] J. N. Foster, M. B. Greenwald, J. T. Moore, B. C. Pierce, and A. Schmitt, *"Combinators for Bidirectional Tree Transformations: A Linguistic Approach to the View-update Problem," ACM Transactions on Programming Languages and Systems*, vol. 29, no. 3, 2007.
- [27] I. Sasano, Z. Hu, S. Hidaka, K. Inaba, H. Kato, and K. Nakano, *"Toward Bidirectionalization of ATL with GRoundTram,"* in *Theory and Practice of Model Transformations* (J. Cabot and E. Visser, eds.), vol. 6707 of *Lecture Notes in Computer Science*, pp. 138–151, Springer Berlin Heidelberg, 2011.
- [28] D. Kolovos, R. Paige, and F. Polack, *"On the evolution of ocl for capturing structural constraints in modelling languages,"* in Rigorous Methods for Software Construction and Analysis, ser. Lecture Notes in Computer Science, J.-R. Abrial and U. Glsser, Eds. Springer Berlin Heidelberg, 2009, vol. 5115, pp. 204–218.
- [29] C. Poskitt, M. Dodds, R. F. Paige, and A. Rensink, *"Towards rigorously faking bidirectional model transformations,"* in Proceedings of the Workshop on Analysis of Model Transformations, AMT 2014, Valencia, Spain, ser. CEUR-WS, J. Dingel, J. De Lara, L. L´ucio, and H. Vangheluwe, Eds., vol. 1277. Aachen: RWTH Aachen, Germany, September 2014, pp. 70–75.